# Lecture 31: more Chapter 11, Section 3 Categorical & Quantitative Variable More About ANOVA

ANOVA: Hypotheses, Table, Test Stat, *P*-value □1<sup>st</sup> Step in Practice: Displays, Summaries ANOVA Output Guidelines for Use of ANOVA

### **Looking Back:** *Review*

#### **4 Stages of Statistics**

- Data Production (discussed in Lectures 1-4)
- Displaying and Summarizing (Lectures 5-12)
- Probability (discussed in Lectures 13-20)
- Statistical Inference
	- □ 1 categorical (discussed in Lectures 21-23)
	- 1 quantitative (discussed in Lectures 24-27)
	- □ cat and quan: paired, 2-sample, several-sample
	- □ 2 categorical
	- $\Box$  2 quantitative

### ANOVA Null and Alternative Hypotheses

: explanatory C & response Q *not* related Equivalently,  $H_0: \mu_1 = \mu_2 = \cdots = \mu_I$ (difference among sample means just chance) : explanatory C & response Q *are* related Equivalently,  $H_a$ : not all the  $\mu_i$  are equal (difference too extreme to be due to chance) **Depending on formulation, the word "not" appears in Ho or Ha.**

#### **Example:** *How to Refute a Claim about "All"*

- **Background**: Reader asked medical advice columnist: "Dear Doctor, does everyone with Parkinson's disease shake?" and doctor replied: *All patients with Parkinson's disease do not shake.*
- **Question:** Is this what the doctor meant to say?
- **Response:**

Practice: 11.37e-f p.564

### **Example:** *ANOVA Alternative Hypothesis*

**Background:** Null hypothesis to test for relationship between race (3 groups) and earnings:  $H_0: \mu_1 = \mu_2 = \mu_3$ 

Words are better: say "

Elementary Statistics: Looking at the Big Picture  $\overline{L_1}$   $\overline{L_2}$   $\overline{L_3}$   $\overline{L_4}$   $\overline{L_5}$   $\overline{L_6}$   $\overline{L_7}$   $\overline{L_8}$   $\overline{L_8}$   $\overline{L_8}$   $\overline{L_8}$   $\overline{L_8}$   $\overline{L_8}$   $\overline{L_8}$   $\overline{L_8}$   $\overline{L$ 

Practice: 11.37b p.564

**Question:** Is this the correct alternative?  $H_a: \mu_1 \neq \mu_2 \neq \mu_3$ 

**Response:**

#### The *F* Statistic *(Review)*

$$
F = \frac{\left[n_1(\bar{x}_1 - \bar{x})^2 + n_2(\bar{x}_2 - \bar{x})^2 + \dots + n_I(\bar{x}_I - \bar{x})^2\right]/(I - 1)}{\left[(n_1 - 1)s_1^2 + (n_2 - 1)s_2^2 + \dots + (n_I - 1)s_I^2\right]/(N - I)}
$$

- **Numerator:** variation among groups
	- How different are  $\bar{x}_1, \dots, \bar{x}_I$  from one another?
- **Denominator:** variation within groups
	- How spread out are samples? (sds  $s_1, \dots, s_I$ )

### Role of Variations on Conclusion *(Review)*

Boxplots with same variation *among* groups (3, 4, 5) but different variation *within*: sds large (left) or small

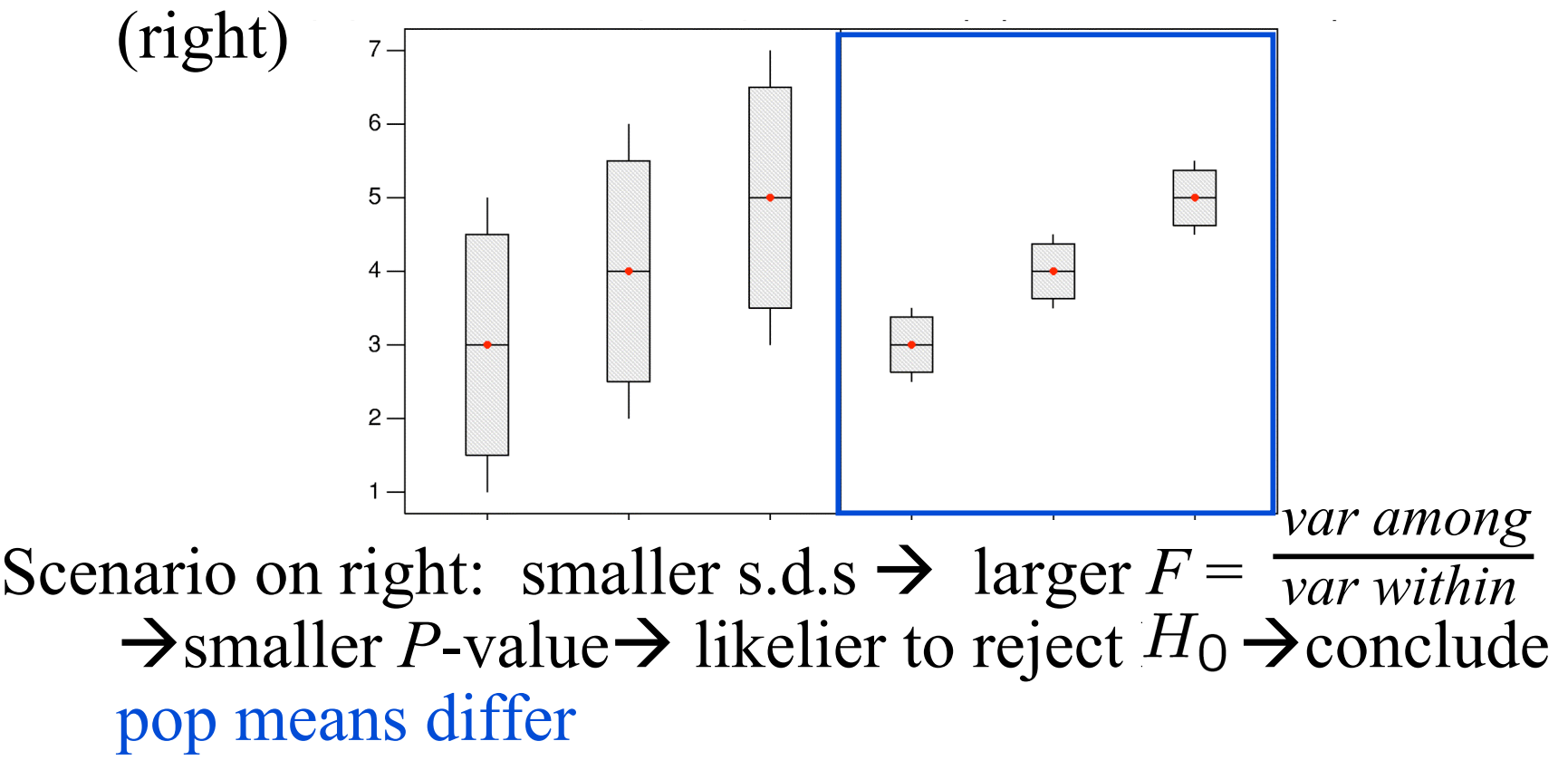

#### ANOVA Table

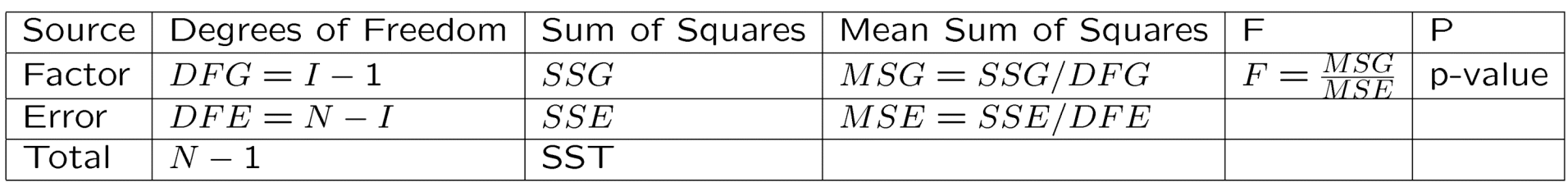

- $\Box$  Organizes calculations
	- "Source" refers to source of variation
	- DF: use  $I =$  no. of groups,  $N =$  total sample size
	- SSG measures overall variation among groups
	- SSE measures overall variation within groups
	- **Mean Sums: Divide Sums by DFs**
	- *F*: Take quotient of MSG and MSE
	- *P*-value: Found with software or tables

©2011 Brooks/Cole, Cengage Learning

Elementary Statistics: Looking at the Big Picture L31.15

### **Example:** *Key ANOVA Values*

- **Background:** Compare mileages for 8 sedans, 8 minivans,  $12$  SUVs; find SSG=42.0, SSE=181.4
- **Question:** What are the following values for table: **DFG? DFE? MSG? MSE?** *F?*
- **Response:**
	- **DFG** =  $3 1 =$
	- **DFE** =  $N-I = (8+8+12) 3 =$
	- **MSG** =  $SSG/DFG = 42/2 =$
	- **MSE**=  $SSE/DFE = 181.4/25 =$
	- **F**= MSG/MSE =  $21/7.256$  =

### **Example:** *Completing ANOVA Table*

- **Background**: Found these values for ANOVA:
	- $DFG=3-1=2$
	- **DFE**= $N-I=(8+8+12)-3=25$
	- **MSG=**SSG/DFG=42/2= 21
	- **MSE**=SSE/DFE=181.4/25= 7.256
	- *F*=MSG/MSE=21/7.256= 2.89
- □ **Question:** Complete ANOVA table?
- **Response:** Software  $\rightarrow$  P-val=0.0743 $\rightarrow$

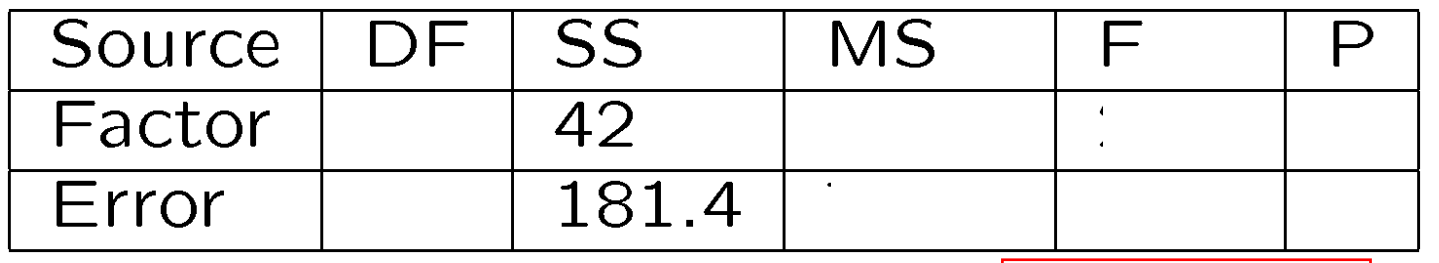

©2011 Brooks/Cole, Cengage Learning

Elementary Statistics: Looking at the Big Picture **Practice: 11.32 p.563** [Castista 18

#### ANOVA *F* Statistic and *P*-Value

- Sample means very different  $\rightarrow$ 
	- *F* large  $\rightarrow$
	- *P*-value small  $\rightarrow$
	- **Reject** claim of equal population means.
- Sample means relatively close  $\rightarrow$ 
	- *F not* large  $\rightarrow$

*P*-value *not* small  $\rightarrow$ 

**Believe** claim of equal population means.

## How Large is "Large" *F*

### Particular *F* distribution determined by DFG, DFE

(these determined by sample size, number of groups)

*P*-value in software output lets us know if *F* is large.

*Note: P-value is "bottom line" of test; "top line" is examination of display and summaries.*

#### **Example:** *Examining Boxplots*

**Background:** For all students at a university, are Math SATs related to what year they're in?

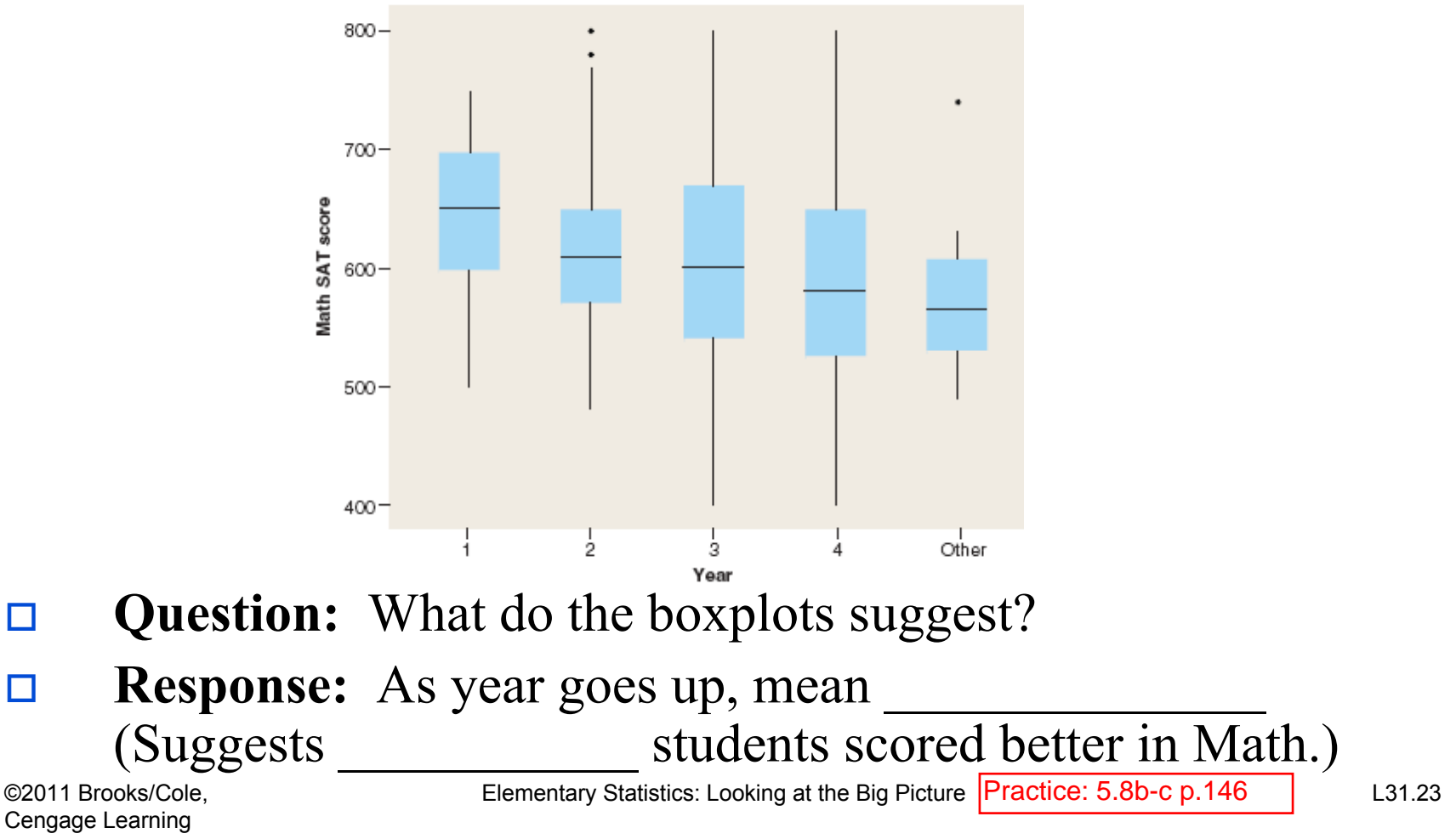

### **Example:** *Examining Summaries*

**Background:** For all students at a university, are Math SATs related to what year they're in?

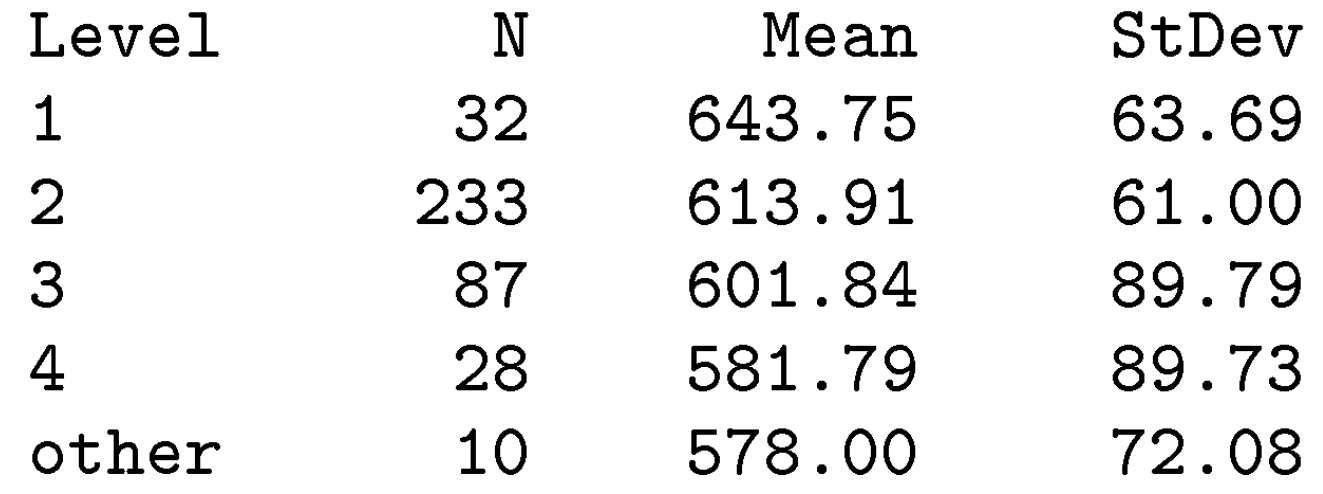

- **Question:** What do the summaries suggest?
- **Response:** Means decrease by about **points for each** successive year 1 to 4. Standard deviations are around and sample sizes are

## **Example:** *ANOVA Output*

**Background**: For all students at a university, are Math SATs related to what year they're in?

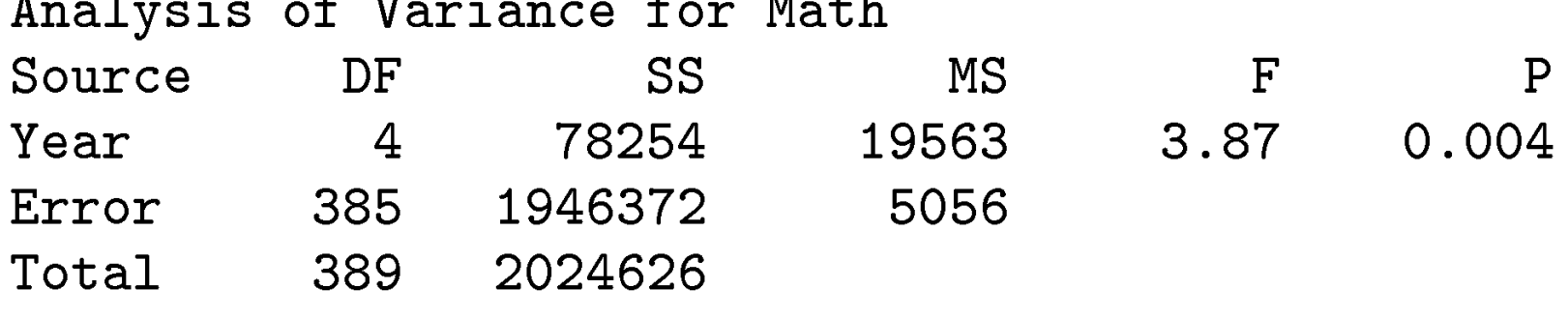

- **Question:** What does the output suggest?
- **Response:** Test

*P*-value=0.004. Small? Reject  $H_0$ ?

Conclude all 5 population means may be equal? Year and Math SAT related in population?

### How Large is "Large" *F (Review)*

Particular *F* dist determined by DFG, DFE (these determined by sample size, number of groups) *P*-value in software output lets us know if *F* is large. *P*-value =  $0.004 \rightarrow F = 3.87$  is large (in given situation)  $F(4,385)$  distribution (for  $l = 5$  groups, total  $N = 390$ )

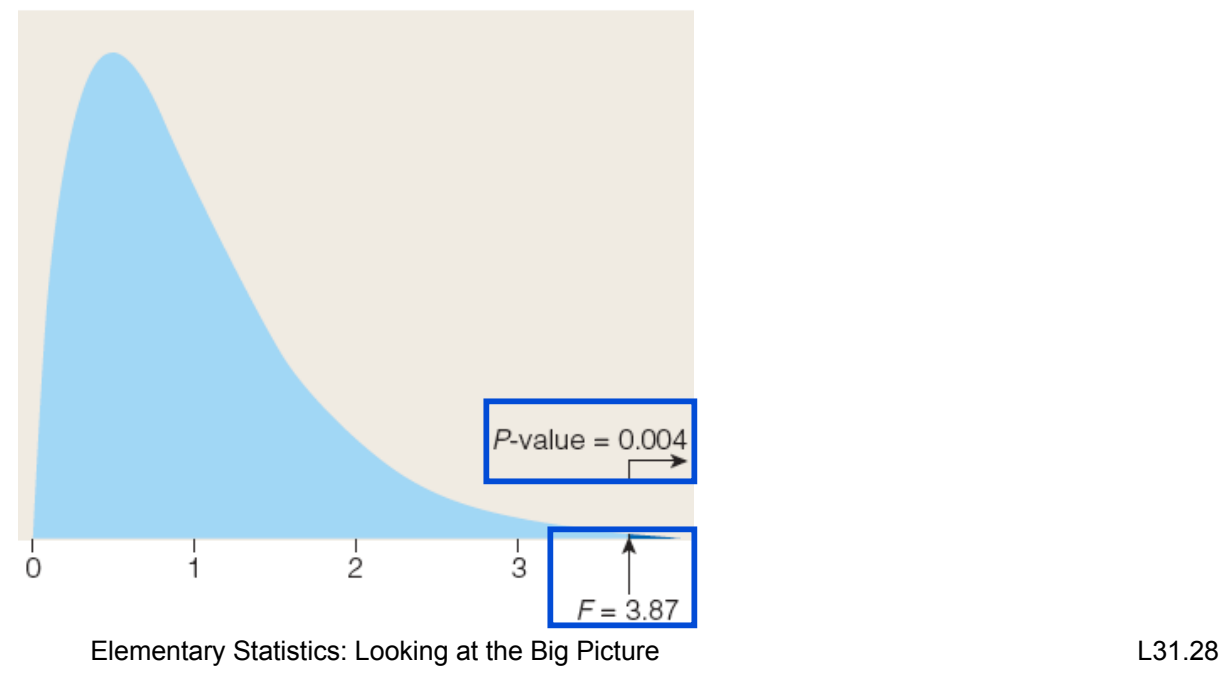

## **Example:** *ANOVA Output*

- **Background**: A test for a relationship between Math SAT and year of study, based on data from a large sample of intro stats students at a university, produced a large *F* and a small *P*-value.
- **Question:** What issues should be considered before we use these results to draw conclusions about the relationship between year of study and Math SAT for all students at that university?

**Response:**

## Guidelines for Use of ANOVA Procedure

- **Need random samples taken independently from** several populations.
- Confounding variables should be separated out.
- Sample sizes must be large enough to offset nonnormality of distributions.
- Need populations at least 10 times sample sizes.

Population variances must be equal.

### Pooled Two-Sample *t* Procedure *(Review)*

- If we can assume  $\sigma_1 = \sigma_2$ , standardized difference between sample means follows a pooled *t* distribution.
- Some apply Rule of Thumb: use pooled *t* if larger sample s.d. not more than twice smaller.
- *The F distribution is in a sense "pooled": our standardized statistic follows the F distribution only if population variances are equal (same as equal s.d.s)*

### **Example:** *Checking Standard Deviations*

**Background**: For all students at a university, are Math SATs related to what year they're in?

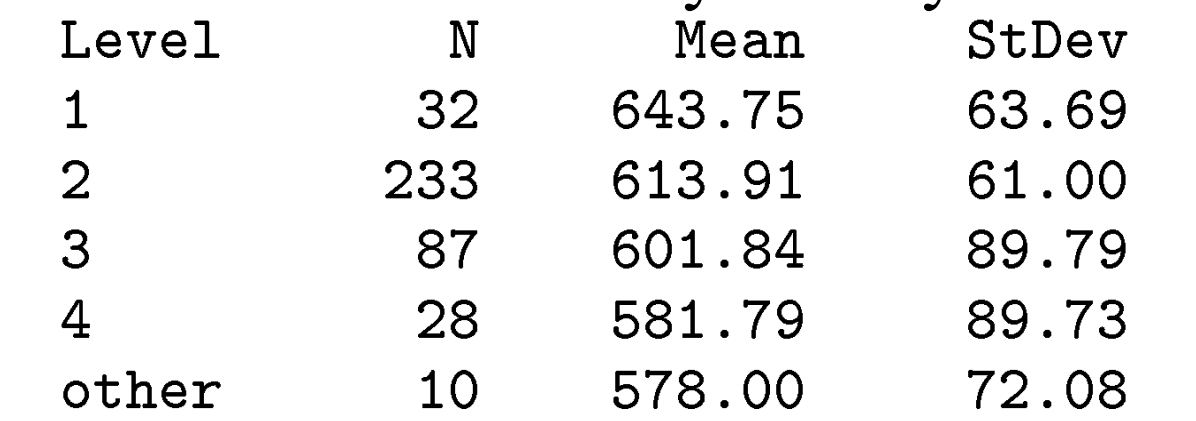

- **Question:** Is it safe to assume equal population variances?
- **Response:**

#### Largest s.d.=  $>2$ (smallest s.d.) ? Assumption of equal variances OK?

### **Example:** *Reviewing ANOVA*

 **Background**: For all students at a university, are Verbal SATs related to what year they're in?

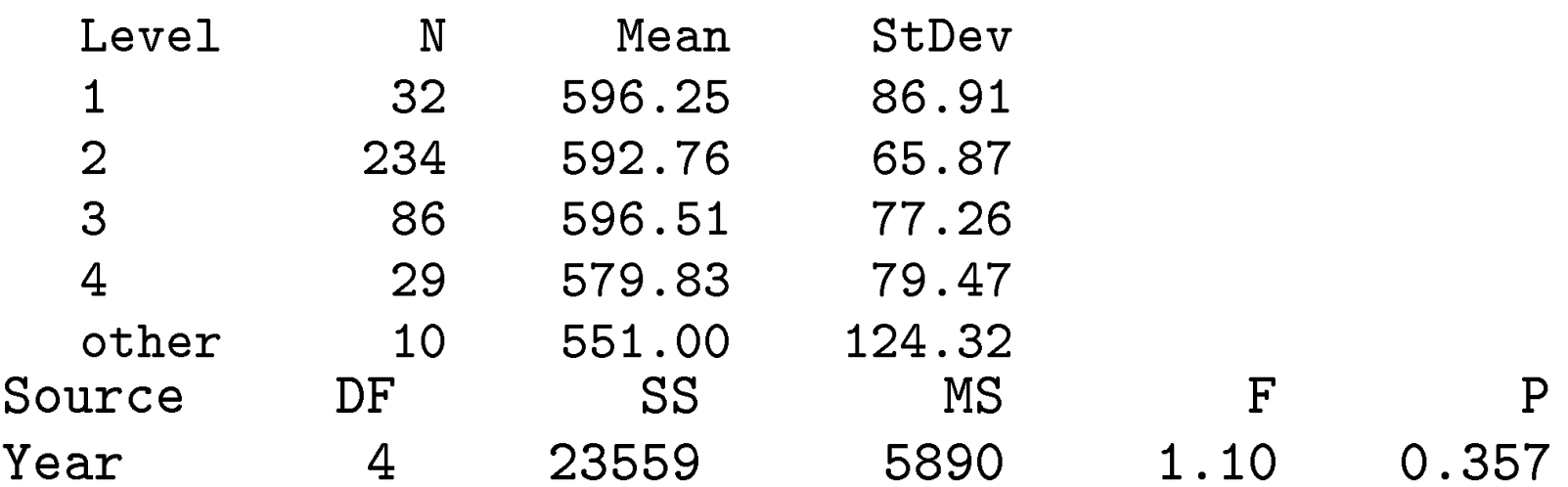

- **Questions:** Are conditions met? Do the data provide evidence of a relationship?
- **Response:**  $n_i$  large and 124.32 not > 2(65.87) $\rightarrow$ *P*-val=0.357 small? Evidence of a relationship?

## Guidelines for Use of ANOVA *(Review)*

- Need random samples taken independently from several populations
- Confounding variables should be separated out
- Sample sizes must be large enough to offset nonnormality of distributions
- Need populations at least 10 times sample sizes
- Population variances must be equal.

### **Example:** *Considering Data Production*

- **Background:** *F* test found evidence of relationship between Math SAT and year (*P*-value 0.004), but not Verbal SAT and year (*P*-value 0.357).
- **Question:** Keeping in mind that the sample consisted of students in various years taking an introductory statistics class, are there concerns about bias/confounding variables?
- **Response:** For Math, For Verbal,

#### **Lecture Summary**

### *(Inference for Cat*  $\rightarrow$  Quan; More About ANOVA)

- □ ANOVA for several-sample inference
	- Formulating hypotheses correctly
	- ANOVA table
	- *F* statistic and *P*-value
- $\Box$  1<sup>st</sup> step in practice: displays and summaries
	- Side-by-side boxplots
	- Compare means, look at sds and sample sizes
- □ ANOVA output
- Guidelines for use of ANOVA